# Courtesy Onboarding Walk Through: External Candidate Perspective

This guide will detail the steps external Courtesy Appointment candidates will take to complete their Courtesy onboarding process.

**NOTE:** Please gather a non-expired Photo ID and any other documents your department may need prior to starting your Courtesy Onboarding process. If you do not have a social security number or wish not to provide yours, please contact your Department Representative for a Temporary ID.

# Table of Contents

- <u>Courtesy Candidate Receives Invitation</u>
  - o Set Up User ID
  - o Login to Onboarding Invitation
  - o Getting Started
  - o Submitting to HR

# Courtesy Candidate Receives Invitation

- 1. Locate the email from <u>FSUonboarding@fsu.edu</u>. Please note, that this email may be sorted in your *junk or spam folder*. If you do not receive this email, please contact your department representative.
  - a. New Courtesy Appointment candidates will receive an email welcoming them to FSU and inviting them to log in to the onboarding portal to complete the electronic onboarding process.

| Reggie Renegade,                                                                                                |                                                                          |                              |                     |                                                                                                    |
|----------------------------------------------------------------------------------------------------|--------------------------------------------------------------------------|------------------------------|---------------------|----------------------------------------------------------------------------------------------------|
| 1994 - 1994 - 1994 - 1994 - 1994 - 1994 - 1994 - 1994 - 1994 - 1994 - 1994 - 1994 - 1994 - 1994 - 1994 - 1994 - | 3 55 935                                                                 | 177 V 177                    | SS 34 - 34          |                                                                                                    |
| Congratulations on                                                                                              | your courtesy appointment! We                                            | look forward to your contril | butions to our univ | jsity community.                                                                                                    |
| Departmen                                                                                                    | t Job Title                                                              | Anticipated Start Date       | Invitation ID       |                                                                                                    |
| Statistics                                                                                                    | Research Support Assistant                                               | 11/27/2024                   | 0000050107          |                                                                                                    |
| <br>91:                                                                                                    |                                                                          |                              |                     |                                                                                                    |
| Your appointment is                                                                                             | contingent on your successful                                            | completion of our electronic | c onboarding proce  | is. The new courtesy appointment process may include a background check, employment paperwork, and other pre-employment requirements. You should begin your onboarding process immediately.                           |
| *If you've recently r                                                                                           | avigated to other FSU portails, s                                        | uch as Student Central or    | Canvas, please 🚅    | at your browser cache before beginning your onboarding session *                                                                                                    |
| Allow approximatel                                                                                              | y 10 minutes for completion. You                                         | will need a copy of a non-   | expired ID with you | r photo and your name to upload under the Supplemental Documents section of orboarding.                                                                                                    |
|                                                                                                    | not have to be completed in a sin<br>is invitation link expires in 21 da |                              | n multiple times us | ng your user name and password to complete the process. If there is a break in your input, fully completed pages will be automatically saved. When you log in for your next session, you can return to where you have |
|                                                                                                    | oointment, you are not required t<br>sin your Temporary ID as you wi     |                              |                     | ty number. If you do not have a social security number or with to not provide yours, please reach out to your Department Representative with your Date of Birth for a "Temporary ID." Once you have received this     |
| Get started by click                                                                                            | ing on the applicable link below                                         |                              |                     |                                                                                                    |
| Onboarding Porta                                                                                                | 1                                                                        |                              |                     |                                                                                                    |
|                                                                                                    | ere to create a username and p<br>ing Users: Click Here to access        |                              | us Onboarding crea  | entials. (Note: If you need your credentials, you must netwn to this email and click the "Returning Oxboarding Users" link to log in J                                                                                |
| Should you have a                                                                                               | ty questions or problems, please                                         | contact your department      | representative.     |                                                                                                    |
| If you need technic                                                                                             | al assistance with the onboardin                                         | g process, please contact i  | the Office of Huma  | v Recources at 850-644-6034 or <u>HR-Onionanting(Max.edu</u>                                                                                                    |
| Please notify the H                                                                                             | uman Resources, Equal Opport.                                            | unity Compliance & Engage    | ement Office (EOC   | c) at 850-645-1450 or <u>HR-ADA(stoutedu</u> in advance if you require an ADA disability-related reasonable accommodation(s) to participate in the appointment process.                                               |
| Thank you,                                                                                                    |                                                                          |                              |                     |                                                                                                    |
| Office of Human Re                                                                                              |                                                                          |                              |                     |                                                                                                    |
| Florida State Unive<br>(850) 644-6034                                                                           | rsity                                                                    |                              |                     |                                                                                                    |
| (000) 044 0034                                                                                                  |                                                                          |                              |                     |                                                                                                    |

- 2. Set up User ID
  - New Users will receive an email with a link to the User Registration Page.
     Please create your User ID and Password in compliance with the password rules.
    - i. User IDs will need to be <u>all capital letters</u>.
    - ii. If you have more than one invitation pending, you may use the *Returning User* link in your onboarding email to log in to your invitations. You do not have to create multiple User IDs for different invitations.

|                                                                                                    |                                                                                                    | FSU |  |
|----------------------------------------------------------------------------------------------------|----------------------------------------------------------------------------------------------------|-----|--|
| Reggie Renegade                                                                                                |                                                                                                    |     |  |
| 1 Create an Account                                                                                            |                                                                                                    |     |  |
| User ID:                                                                                                    |                                                                                                    |     |  |
| Password:                                                                                                    |                                                                                                    |     |  |
| Confirm Password:                                                                                              |                                                                                                    |     |  |
| Password Rules:                                                                                                |                                                                                                    |     |  |
| Password must be at least 8 charact<br>Password must contain 1 upper and<br>Password must have at least 1 nume | 1 lower case alphabetic character (e.g. A-Z, a-z)<br>rrical character (e.g. 0-9).<br>al character (e.g. $\sim$ ! @ # \$ % * & * ( ) + =). |     |  |
|                                                                                                    |                                                                                                    |     |  |

Once registered, you will receive a successful registration confirmation email, as well as a message on the self-registration page.

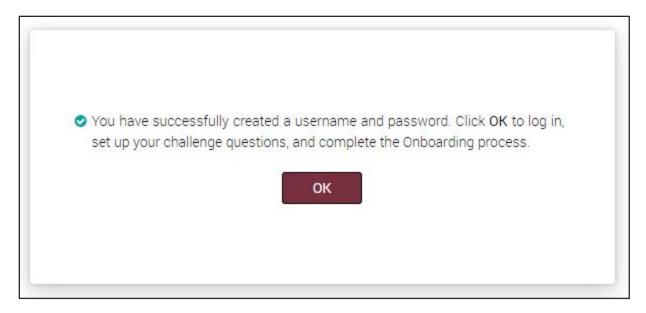

- 3. Log in to your Onboarding Invitation
  - a. You will be automatically redirected to the login page where you will enter your newly created login information.

| <image/> | Welcome to Smart Onboarding™         User Name must be entered in ALL CAPS         Password |
|----------|---------------------------------------------------------------------------------------------|
|          | Log In<br>Forgot Password   Forgot Username   Forgot Answers                                |

- 4. Create Challenge Questions
  - a. The system will then prompt you to create security questions that will be used to verify your identity for future logins.

**Note:** You can select a question from the drop-down or create your own security question by selecting the *"Enter your own question"* option.

| Name: Reggie Renega       | de                                                                            |    |
|---------------------------|-------------------------------------------------------------------------------|----|
|                           |                                                                               |    |
| As a security measure, yo | ou must set up answers to three security questions. You may choose differe    | nt |
|                           | by using the drop-down menus below.                                           |    |
| Please make note of thes  | se answers, as you will be required to provide them each time you log into th | e  |
| Onboarding portal.        |                                                                               |    |
|                           |                                                                               |    |
| *Question:                | What is the first and last name of your oldest nephew?                        | ~  |
| Answer:                   |                                                                               |    |
|                           |                                                                               |    |
| Hint:                     |                                                                               |    |
|                           |                                                                               |    |
|                           |                                                                               |    |
| *Question:                | What is the name of the city your mother was born in?                         | ~  |
| Question.                 | what is the name of the city your mother was boin in:                         |    |
| Answer:                   |                                                                               |    |
|                           |                                                                               |    |
| Hint:                     |                                                                               |    |
| Hint:                     |                                                                               |    |
| Hint:                     |                                                                               |    |
| Hint:                     |                                                                               |    |
| Hint:<br>*Question:       | What is the name of the city your father was born in?                         | ~  |
|                           | What is the name of the city your father was born in?                         | ~  |
| *Question:<br>Answer:     | What is the name of the city your father was born in?                         | ~  |
| *Question:                | What is the name of the city your father was born in?                         | ~  |

External Courtesy Onboarding Walk Through | Last Update November 2024

5. Once in the portal, the home page includes a Welcome to FSU message and several features for the portal. To start the process, click **Get Started.** 

| = FSU                                                                                                    | 1                        | •                                                                    |                  |
|----------------------------------------------------------------------------------------------------|--------------------------|----------------------------------------------------------------------|------------------|
| WELCOME TO FLORIDA STATE UNIVERSITY!                                                                                                    |                          |                                                                      |                  |
| Image: Constraint of the constraint of the constraint o | Associal<br>Huma<br>Gett | sha Gibli<br>te Vice Presi<br>in Resource<br>ing Around<br>Mobile Ap | dent<br>:es<br>d |

6. Complete the Electronic Disclosure page by attesting the information you are providing is true and complete. Please understand that your e-signature is legally binding.

| E | ectronic Disclosure                                                                                                    |
|---|----------------------------------------------------------------------------------------------------|
|   | Please read the following statement carefully.                                                                                                    |
|   | By entering information included in this electronic onboarding process, I attest that the information provided and any accompanying documentation is true and complete. I<br>understand that any false or misleading information or omissions may disqualify me from a position or employment with Florida State University and may be grounds for<br>disciplinary action, up to and including dismissal, even if discovered at a later date.                                                                                                    |
|   | I understand that electronic signatures are legally binding. I acknowledge that my electronic signature indicates I have accurately completed the form to the best of my<br>knowledge and reviewed the information, including electronically accessing and reviewing the information contained therein.<br>I consent to the release of any information gathered during this onboarding process as appropriate to Florida State University Human Resources with the understanding<br>that any information entered and included with this process will be used for employee records at Florida State University. |
|   | DO NOT E-SIGN UNTIL YOU HAVE READ THE ABOVE STATEMENT.                                                                                                    |

7. Complete the Appointment Details page by reviewing the appointment details and start date.

| Congratulations again on you  | r courtesy appointment at FSU!             |                                                                                            |
|-------------------------------|--------------------------------------------|--------------------------------------------------------------------------------------------|
|                               |                                            |                                                                                            |
| Your appointment is continge  | nt upon your successful completion of this | electronic onboarding process before your start date, which may include a criminal history |
| background check as well as   | other State and University requirements.   |                                                                                            |
|                               |                                            |                                                                                            |
| Here is a summary of your off | ier.                                       |                                                                                            |
| Department Name               | President's Office                         |                                                                                            |
| Position Number               |                                            |                                                                                            |
| Job Code                      | YT00                                       |                                                                                            |
| Class Title (working title)   | Volunteer_OPS Courtesy                     |                                                                                            |
| FTE                           |                                            |                                                                                            |
| Employee Class                | Courtesy                                   |                                                                                            |
| Supervisor                    |                                            |                                                                                            |
| Tentative Start Date          | 06/28/2022                                 |                                                                                            |
| Standard Hours                |                                            |                                                                                            |
| Salary (hourly or biweekly)   | \$ 0.00 /Biweekly                          |                                                                                            |
| Department Rep Email          |                                            |                                                                                            |
|                               |                                            |                                                                                            |
|                               |                                            |                                                                                            |
|                               |                                            |                                                                                            |
|                               |                                            |                                                                                            |

- 8. Complete the Candidate Information Page. This is where you can add or edit your personal information. How you insert your information here is how it will be entered into the system.
  - a. You are required to provide a citizenship status; however, <u>no visa, work</u> <u>authorization, or supporting documentation is required</u>.
  - b. As a courtesy appointment, you are not required to provide your social security number. However, if no social security number is provided, a placeholder SSN, referred to as a **Temporary ID**, is required. You will need this number to complete the Candidate Information page. Please reach out to your HR Department Representative to have one generated for you. You will also need the Temporary ID to activate your FSU ID later on in the process.
  - c. Florida law protects certain personal information for some employees, like law enforcement officers, and their spouses and children, from public records requests. If you are exempt from public records requests per Florida Statutes Chapter 119.07, you will need to select the **Yes** radio button at the bottom of the page. There is a link for additional resources on the page.

| Please confirm or add the requ | uested information about yourself. Re                                                 | equired fields are indicated with an asterisk (*                                                                                                 | ).         |
|--------------------------------|---------------------------------------------------------------------------------------|----------------------------------------------------------------------------------------------------|------------|
| Name                           | Name Prefix                                                                           |                                                                                                    | ~          |
|                                | *First Name                                                                           | Reggie                                                                                                    |            |
|                                | Middle Name                                                                           |                                                                                                    |            |
|                                | *Last Name                                                                            | Renegade                                                                                                    |            |
|                                | Name Suffix                                                                           |                                                                                                    | ~          |
| Preferred Name (If             | First Name:                                                                           |                                                                                                    |            |
| Different from Legal<br>Name)  | Middle Name:                                                                          |                                                                                                    |            |
| Name)                          | Last Name:                                                                            |                                                                                                    |            |
| Personal Details               | *Gender                                                                               | Male                                                                                                    | ~          |
|                                | *Citizenship Status                                                                   | 1 - U.S. Citizen                                                                                                    | ~          |
|                                | *Marital Status                                                                       | Single                                                                                                    | ~          |
|                                | *Date of Birth                                                                        | 🗎 03/17/XXXX                                                                                                    | Show       |
| National ID                    | *SSN:                                                                                 | XXXXX-1234                                                                                                    | Show       |
|                                | *Confirm SSN:                                                                         | XXXXX-1234                                                                                                    | Show       |
|                                |                                                                                       |                                                                                                    |            |
| Phone Numbers                  | *Cell Phone                                                                           | 001                                                                                                    |            |
|                                | Home Phone                                                                            | 001                                                                                                    |            |
|                                | Text Alert 🛞                                                                          | 001                                                                                                    |            |
| Email                          | *Email                                                                                | XXXXXXXXX@gmail.com                                                                                                    | Show       |
|                                | *Confirm Email                                                                        |                                                                                                    |            |
| Addresses                      | *Home Address:<br>1 College Ave Tallahassee, FL<br>32301 Leon United States<br>C Edit | Mailing Address:<br>Copy from Home Address<br>1 College Ave Tallahassee, FL<br>32301 Leon United States<br>C Edit                                |            |
|                                | and their spouses and children,<br>to you under Florida Statutes Cl                   | sonal information for some positions, like law<br>from public records requests. To determine<br>hapter 119.<br>DF/Forms/ExemptionFS119_info.pdf. |            |
|                                | Are you exempt from Public Rec<br>119.07?                                             | cords request per Florida Statutes Chapter                                                                                                    | 🔿 Yes 💿 No |
|                                |                                                                                       |                                                                                                    |            |

9. Complete the Education Page – if you do not have a college degree, please select your highest education level. Anything less than a college degree (A.A. or higher) will cause the Education Details section to grey out and become inactive.

|                                                                                                    | Please indicate your highest level of education obtained:                                                                  |                                                                                                    |                                                                                                    |  |  |
|----------------------------------------------------------------------------------------------------|----------------------------------------------------------------------------------------------------|----------------------------------------------------------------------------------------------------|----------------------------------------------------------------------------------------------------|--|--|
|                                                                                                    | *Highest Education Level:                                                                                                  | G-Bachelors Level De                                                                                                    | gree 🗸                                                                                                    |  |  |
|                                                                                                    | Maiden Name:                                                                                                    |                                                                                                    |                                                                                                    |  |  |
| <ul> <li>Major: Click magnifyin<br/>window and type your</li> <li>Effective Date: Click c</li> <li>Country and State: Cli</li> <li>School Code: Click ma<br/>results if needed. <u>If no</u></li> <li>Graduated and Termin</li> </ul> | <u>major in "Major Description" box.</u><br>alendar icon to select date degree wa<br>ick magnifying glasses > use "Quick F | Filter" box > select value. <u>If ny</u><br>as conferred.<br>Filter" to search > select value<br>"Search by Description" box,<br><u>window and type school nar</u><br>as as applicable. | <u>o matching value found, close pop-up</u><br>es.<br>, and select value. Use "Quick Filter" to refir<br><u>me in "School Description" box.</u> |  |  |
|                                                                                                    |                                                                                                    |                                                                                                    |                                                                                                    |  |  |
| ducation Details                                                                                                    |                                                                                                    |                                                                                                    | 🖬 Add 🛍 Delete                                                                                                    |  |  |
|                                                                                                    | *Education Level:                                                                                                    | DEG                                                                                                    | Degree                                                                                                    |  |  |
|                                                                                                    | Specify your school location                                                                                               | n and name below:                                                                                                    |                                                                                                    |  |  |
|                                                                                                    | *Degree:                                                                                                    | <b>Q</b> 00_4BA                                                                                                    | Bachelor's Degree                                                                                                    |  |  |
|                                                                                                    | *Major.                                                                                                    | <b>Q</b> A08                                                                                                    |                                                                                                    |  |  |
|                                                                                                    | *Effective Date:                                                                                                    | 10/05/2017                                                                                                    |                                                                                                    |  |  |
|                                                                                                    | Country:                                                                                                    | Q                                                                                                    |                                                                                                    |  |  |
|                                                                                                    | State:                                                                                                    | Q                                                                                                    |                                                                                                    |  |  |
|                                                                                                    | School Code:                                                                                                    | Q                                                                                                    |                                                                                                    |  |  |
|                                                                                                    | School Description:                                                                                                    |                                                                                                    |                                                                                                    |  |  |
|                                                                                                    | Major Description:                                                                                                    | Chemistry                                                                                                    |                                                                                                    |  |  |
|                                                                                                    | ····-,                                                                                                    | Graduated                                                                                                    |                                                                                                    |  |  |
|                                                                                                    |                                                                                                    | Terminal Degree fo                                                                                                    | or Discipline                                                                                                    |  |  |

**NOTE:** Only the information marked with an asterisk is required – all other information is optional. This includes degree, major, and effective date.

10. Complete the Self Disclosure Questions – Disclosure is optional. Select the "I decline to Self-Identify" option if you wish to opt out.

**NOTE**: Included in these pages are resources for you to access additional information if needed.

| onl                        | meet the University's obligations as a federal contractor, we request that you complete the following information. This information will<br>y be used for completing the University's Affirmative Action Plan and will not be considered in making any employment decisions.                                                                                                    |
|----------------------------|----------------------------------------------------------------------------------------------------|
|                            | mpletion of this information is voluntary and will not affect your employment opportunities with the University. The information is<br>ifidential and will be kept separate from your other applicant information.                                                                                                    |
| Do                         | you consider yourself Hispanic/Latino?                                                                                                    |
| 0                          | Yes 🔘 No 🚫 I decline to Self-Identify                                                                                                    |
| Ple                        | ase select one or more of the following racial categories to describe yourself.                                                                                                    |
|                            | American Indian or Alaska Native<br>Asian                                                                                                    |
|                            | Black or African American                                                                                                    |
| _                          | Native Hawaiian or Pacific Islander                                                                                                    |
| _                          | White                                                                                                    |
| _                          | I decline to Self-Identify                                                                                                    |
|                            |                                                                                                    |
|                            | ary Self-Identification of Protected Veteran Status                                                                                                    |
| To i<br>only               | tary Self-Identification of Protected Veteran Status<br>meet the University's obligations as a federal contractor, we request that you complete the following information. This information will<br>y be used for completing the University's Affirmative Action Plan and will not be considered in making any employment decisions.<br>mpletion of this information is voluntary and will not affect your employment opportunities with the University. The information is                                                                                                    |
| To i<br>only<br>Cor        | meet the University's obligations as a federal contractor, we request that you complete the following information. This information will<br>y be used for completing the University's Affirmative Action Plan and will not be considered in making any employment decisions.                                                                                                    |
| To i<br>only<br>Cor        | meet the University's obligations as a federal contractor, we request that you complete the following information. This information will<br>y be used for completing the University's Affirmative Action Plan and will not be considered in making any employment decisions.<br>mpletion of this information is voluntary and will not affect your employment opportunities with the University. The information is                                                                                                    |
| To i<br>only<br>Cor        | meet the University's obligations as a federal contractor, we request that you complete the following information. This information will<br>y be used for completing the University's Affirmative Action Plan and will not be considered in making any employment decisions.<br>mpletion of this information is voluntary and will not affect your employment opportunities with the University. The information is<br>fidential and will be kept separate from your other applicant information.                                                                                                    |
| To i<br>only<br>Cor<br>con | meet the University's obligations as a federal contractor, we request that you complete the following information. This information will<br>y be used for completing the University's Affirmative Action Plan and will not be considered in making any employment decisions.<br>mpletion of this information is voluntary and will not affect your employment opportunities with the University. The information is<br>fidential and will be kept separate from your other applicant information.                                                                                                    |
| To i<br>only<br>Cor        | meet the University's obligations as a federal contractor, we request that you complete the following information. This information will<br>y be used for completing the University's Affirmative Action Plan and will not be considered in making any employment decisions.<br>mpletion of this information is voluntary and will not affect your employment opportunities with the University. The information is<br>fidential and will be kept separate from your other applicant information.<br>I am a protected veteran. (Select all that apply)<br>Disabled Veteran<br>A veteran of the U.S. military, ground, naval or air service who is entitled to compensation (or who but for the receipt of military<br>retired pay would be entitled to compensation) under laws administered by the Secretary of Veterans Affairs, or a person who was<br>discharged or released from active duty because of a serviceconnected disability. (If you are a disabled veteran and you would like to                                                                                                    |
| To i<br>only<br>Cor        | <ul> <li>meet the University's obligations as a federal contractor, we request that you complete the following information. This information will y be used for completing the University's Affirmative Action Plan and will not be considered in making any employment decisions. mpletion of this information is voluntary and will not affect your employment opportunities with the University. The information is fidential and will be kept separate from your other applicant information.</li> <li>I am a protected veteran. (Select all that apply)</li> <li>Disabled Veteran</li> <li>A veteran of the U.S. military, ground, naval or air service who is entitled to compensation (or who but for the receipt of military retired pay would be entitled to compensation) under laws administered by the Secretary of Veterans Affairs, or a person who was discharged or released from active duty because of a serviceconnected disability. (If you are a disabled veteran and you would like to request a reasonable accommodation, please contact the Equity, Diversity &amp; Inclusion Office at (850) 645-1458 or EDI@fsu.edu.)</li> <li>Armed Forces Service Medal Veteran</li> <li>A veteran who, while serving on active duty in the U.S. military, ground, naval or air service, participated in a United States military</li> </ul>                                                                                                    |
| To i<br>only<br>Cor        | <ul> <li>meet the University's obligations as a federal contractor, we request that you complete the following information. This information will y be used for completing the University's Affirmative Action Plan and will not be considered in making any employment decisions. mpletion of this information is voluntary and will not affect your employment opportunities with the University. The information is fidential and will be kept separate from your other applicant information.</li> <li>I am a protected veteran. (Select all that apply)</li> <li>Disabled Veteran</li> <li>A veteran of the U.S. military, ground, naval or air service who is entitled to compensation (or who but for the receipt of military retired pay would be entitled to compensation) under laws administered by the Secretary of Veterans Affairs, or a person who was discharged or released from active duty because of a serviceconnected disability. (If you are a disabled veteran and you would like to request a reasonable accommodation, please contact the Equity, Diversity &amp; Inclusion Office at (850) 645-1458 or EDI@fsu.edu.)</li> <li>Armed Forces Service Medal Veteran</li> </ul>                                                                                                    |
| To i<br>only<br>Cor        | <ul> <li>meet the University's obligations as a federal contractor, we request that you complete the following information. This information will y be used for completing the University's Affirmative Action Plan and will not be considered in making any employment decisions.</li> <li>mpletion of this information is voluntary and will not affect your employment opportunities with the University. The information is fidential and will be kept separate from your other applicant information.</li> <li>I am a protected veteran. (Select all that apply)</li> <li>Disabled Veteran</li> <li>A veteran of the U.S. military, ground, naval or air service who is entitled to compensation (or who but for the receipt of military retired pay would be entitled to compensation) under laws administered by the Secretary of Veterans Affairs, or a person who was discharged or released from active duty because of a serviceconnected disability. (If you are a disabled veteran and you would like to request a reasonable accommodation, please contact the Equity, Diversity &amp; Inclusion Office at (850) 645-1458 or EDI@fsu.edu.)</li> <li>Armed Forces Service Medal Veteran</li> <li>A veteran who, while serving on active duty in the U.S. military, ground, naval or air service, participated in a United States military operation for which an Armed Forces service medal was awarded pursuant to Executive Order 12985 (61 FR 1209).</li> <li>Active Duty Wartime or Campaign Badge Veteran</li> <li>A veteran who served on active duty in the U.S. military, ground, naval or air service during a war or in a campaign or expedition for which a campaign badge has been authorized, under the laws administered by the Department of Defense.</li> </ul>                                                                                                    |
| To i<br>only<br>Cor        | <ul> <li>meet the University's obligations as a federal contractor, we request that you complete the following information. This information will y be used for completing the University's Affirmative Action Plan and will not be considered in making any employment decisions.</li> <li>mpletion of this information is voluntary and will not affect your employment opportunities with the University. The information is fidential and will be kept separate from your other applicant information.</li> <li>I am a protected veteran. (Select all that apply)</li> <li>Disabled Veteran</li> <li>A veteran of the U.S. military, ground, naval or air service who is entitled to compensation (or who but for the receipt of military retired pay would be entitled to compensation) under laws administered by the Secretary of Veterans Affairs, or a person who was discharged or released from active duty because of a serviceconnected disability. (If you are a disabled veteran and you would like to request a reasonable accommodation, please contact the Equity, Diversity &amp; Inclusion Office at (850) 645-1458 or EDI@fsu.edu.)</li> <li>Armed Forces Service Medal Veteran</li> <li>A veteran who, while serving on active duty in the U.S. military, ground, naval or air service, participated in a United States military operation for which an Armed Forces service medal was awarded pursuant to Executive Order 12985 (61 FR 1209).</li> <li>Active Duty Wartime or Campaign Badge Veteran</li> <li>A veteran who served on active duty in the U.S. military, ground, naval or air service during a war or in a campaign or expedition for</li> </ul>                                                                                                    |
|                            | <ul> <li>meet the University's obligations as a federal contractor, we request that you complete the following information. This information will y be used for completing the University's Affirmative Action Plan and will not be considered in making any employment decisions. mpletion of this information is voluntary and will not affect your employment opportunities with the University. The information is fidential and will be kept separate from your other applicant information.</li> <li>I am a protected veteran. (Select all that apply)</li> <li>Disabled Veteran</li> <li>A veteran of the U.S. military, ground, naval or air service who is entitled to compensation (or who but for the receipt of military retired pay would be entitled to compensation) under laws administered by the Secretary of Veterans Affairs, or a person who was discharged or released from active duty because of a serviceconnected disability. (If you are a disabled veteran and you would like to request a reasonable accommodation, please contact the Equity, Diversity &amp; Inclusion Office at (850) 645-1458 or EDI@fsu.edu.)</li> <li>Armed Forces Service Medal Veteran</li> <li>A veteran who, while serving on active duty in the U.S. military, ground, naval or air service, participated in a United States military operation for which an Armed Forces service medal was awarded pursuant to Executive Order 12985 (61 FR 1209).</li> <li>Active Duty Wartime or Campaign Badge Veteran</li> <li>A veteran who served on active duty in the U.S. military, ground, naval or air service during a war or in a campaign or expedition for which a campaign badge has been authorized, under the laws administered by the Department of Defense.</li> <li>Recently Separated Veteran</li> <li>A veteran during the three year period beginning on the date of such veteran's discharge or release from active duty in the U.S.</li> </ul>                                                                                                    |
|                            | <ul> <li>meet the University's obligations as a federal contractor, we request that you complete the following information. This information will ybe used for completing the University's Affirmative Action Plan and will not be considered in making any employment decisions. mpletion of this information is voluntary and will not affect your employment opportunities with the University. The information is fidential and will be kept separate from your other applicant information.</li> <li>I am a protected veteran. (Select all that apply)</li> <li>Disabled Veteran</li> <li>A veteran of the U.S. military, ground, naval or air service who is entitled to compensation (or who but for the receipt of military retired pay would be entitled to compensation) under laws administered by the Secretary of Veterans Affairs, or a person who was discharged or released from active duty because of a serviceconnected disability. (If you are a disabled veteran and you would like to request a reasonable accommodation, please contact the Equity, Diversity &amp; Inclusion Office at (850) 645-1458 or EDI@fsu.edu.)</li> <li>Armed Forces Service Medal Veteran</li> <li>A veteran who, while serving on active duty in the U.S. military, ground, naval or air service, participated in a United States military operation for which an Armed Forces service medal was awarded pursuant to Executive Order 12985 (61 FR 1209).</li> <li>Active Duty Wartime or Campaign Badge Veteran</li> <li>A veteran who served on active duty in the U.S. military, ground, naval or air service during a war or in a campaign or expedition for which a campaign badge has been authorized, under the laws administered by the Department of Defense.</li> <li>Recently Separated Veteran</li> <li>A veteran during the three year period beginning on the date of such veteran's discharge or release from active duty in the U.S. military, ground, naval or air service during a war or in a campaign or expedition for which a campaign badge has been authorized, under the laws administered by the Depart</li></ul> |

| v                                                                                                    | oluntary Self-Identification of Disability                                                                                                    |
|----------------------------------------------------------------------------------------------------|----------------------------------------------------------------------------------------------------|
| Form CC-305                                                                                                    | OMB Control Number 1250-00                                                                                                    |
|                                                                                                    | Expires 04/30/20                                                                                                    |
| Name: Reggie Renegade                                                                                                    | Date: 06/22/2023                                                                                                    |
| Why a                                                                                                    | are you being asked to complete this form?                                                                                                    |
| -                                                                                                    | or. The law requires us to provide equal employment opportunity to qualified peop                                                                                                    |
| with disabilities. We have a goal of having a                                                                                                    | t least 7% of our workers as people with disabilities. The law says we must measu<br>e must ask applicants and employees if they have a disability or have ever had or                                                                                                    |
| hiring decisions will see it. Your decision to o<br>more about the law or this form, visit the U.S<br>website at <u>www.dol.gov/ofccp</u> .                                                                                                    | tope that you will choose to do so. Your answer is confidential. No one who mak<br>complete the form and your answer will not harm you in any way. If you want to lea<br>8. Department of Labor's Office of Federal Contract Compliance Programs (OFCC                                                                                                    |
|                                                                                                    | w do you know if you have a disability?<br>imits one or more of your "major life activities." If you have or have ever had such                                                                                                    |
|                                                                                                    | Disabilities include, but are not limited to:                                                                                                    |
| <ul> <li>Alcohol or other substance<br/>use disorder (not currently<br/>using drugs illegally)</li> <li>Autoimmune disorder, for<br/>example, lupus, fibromyalgia,<br/>rheumatoid arthritis, HIV/AIDS</li> <li>Blind or low vision</li> <li>Cancer (past or present)</li> <li>Cardiovascular or heart<br/>disease</li> <li>Celiac disease</li> <li>Cerebral palsy</li> <li>Deaf or serious difficulty<br/>hearing</li> <li>Diabetes</li> </ul> | <ul> <li>Disfigurement, for example,<br/>disfigurement caused by<br/>burns, wounds, accidents, or<br/>congenital disorders</li> <li>Epilepsy or other seizure<br/>disorder</li> <li>Gastrointestinal disorders, for<br/>example, Crohn's Disease,<br/>irritable bowel syndrome</li> <li>Intellectual or developmental<br/>disability</li> <li>Mental health conditions, for<br/>example, depression, bipolar<br/>disorder, anxiety disorder,<br/>schizophrenia, PTSD</li> <li>Missing limbs</li> <li>Mobility impairment, benefiting<br/>from the use of a wheelchair,<br/>scooter, walker, leg brace(s)<br/>and/or other supports</li> <li>Nervous system condition, for<br/>example, digrader,<br/>schizophrenia, PTSD</li> <li>Mobility impairment, benefiting</li> <li>Mobility impairment, benefiting</li> <li>Missing limbs</li> <li>Mobility impairment, benefiting</li> <li>Mobility impairment, benefiting</li> <li>Missing limbs</li> <li>Missing limbs</li> <li>Mobility impairment, benefiting</li> <li>Missing limbs</li> <li>Mobility impairment, benefiting</li> <li>Mobility impairment, benefiting</li> <li>Missing limbs</li> <li>Missing limbs</li> <li>Missing limbs</li> <li>Missing limbs</li> <li>Missing limbs</li> <li>Missing limbs</li> <li>Missing limbs</li> <li>Missing limbs</li> <li>Missing limbs</li> <li>Missing limbs</li> <li>Missing limbs</li> <li>Missing limbs</li> <li>Missing limbs</li> <li>Missing limbs</li> <li>Mi</li></ul> |
|                                                                                                    |                                                                                                    |
| us if you require a reasonable employr                                                                                                    | reasonable Accommodation Notice<br>e reasonable accommodations to qualified individuals with disabilities. Please tell<br>ment accommodation to apply for a job or to perform your job. To request a<br>act the HR-EDI Office at (850) 644-7950 or mbdouglas@fsu.edu.                                                                                                    |
| Revised 06/10/2023                                                                                                    |                                                                                                    |

| Contact 1         |             |   |
|-------------------|-------------|---|
| First Name        | *Last Name  |   |
| Relationship      | ~           |   |
| Primary Phone     | *Phone Type | ~ |
| Alternative Phone | Phone Type  | ~ |
| First Name        | Last Name   |   |
| Relationship      | ~           |   |
|                   | Phone Type  | ~ |
| Primary Phone     |             |   |
| Primary Phone     | Phone Type  | ~ |

### 11. Complete the Emergency Contact page: only one emergency contact is required.

12. Complete the Background Check Page.

**NOTE**: <u>A background check will only need to be conducted if your appointment requires one</u>. This is determined by the assigned responsibilities within your role and your level of system access.

- The top portion gives you information on University policy regarding background check and driver's license verification (if needed for the appointment).
  - There are links for you to seek out additional resources and read the policies in more detail.
- The second section will ask you questions about your criminal history and Foreign Country of Concern affiliation.

#### Background Check

Save

To provide a safe and secure environment for all students, faculty, staff, and visitors, all final candidates for employment (including current employees undergoing internal movement) with Florida State University may be subject to pre-appointment criminal history background checks in accordance with University Policy 4-OP-C-7-B11. If this position requires a valid driver's license, validity will be verified with the Florida Department of Motor Vehicles as authorized and in accordance with University Policy 4-OP-C-7-G8. The existence or disclosure of criminal history will not automatically bar you from employment; however, false statements and/or omissions on this application may be grounds for disqualification. All answers concerning your criminal history are confidential and accessible only by designated Human Resources personnel.

| Yes O No<br>Yes O No<br>Yes O No |
|----------------------------------|
|                                  |
| Yes 🔿 No                         |
|                                  |
| Yes 🔿 No                         |
| Yes 🔿 No                         |
|                                  |

13. On the next page, confirm that the information provided on the previous background check page is correct.

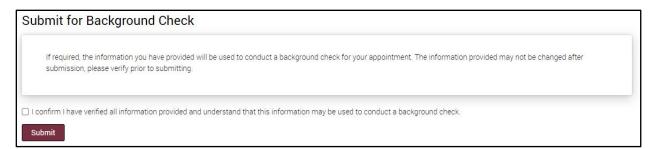

#### 14. Employment of Relatives

In this step, you will indicate whether you have any relatives working at FSU. You do <u>not</u> need to evaluate whether the relationship is aligned with FSU's policy – your supervisor/advisor/camp counselor will evaluate the appointment and approve if appropriate.

#### Employment of Relatives

Under the University's Employment of Relatives (Nepotism) Policy, relatives [defined as individuals related to each other in one of the following ways, whether by blood, adoption, marriage (in-laws/step), or other legal action: spouses; parents; grandparents; children; grandchildren; siblings; aunts/uncles; nieces/nephews or other persons residing in the same household, including but not limited to domestic partners] may not be employed in positions where they will report, directly or indirectly, to each other. Deans, Directors, Department Heads and Principal Investigators (PI) are responsible for ensuring that employees in their units do not control the scheduling, timekeeping, performance evaluations, disciplinary actions, reporting effort, verification of research progress or other work performance, employment, or payroll functions for their relatives. Additionally, personnel appointments on a sponsored research account are restricted to persons who are not relatives of the Principal Investigator (PI).

Do you have relatives working at FSU?

- No I do not have relatives employed at Florida State University and understand that if this changes during the course of my employment, I have a responsibility to report any potential violations of the Employment of Relatives (Nepotism) policy or conflicts of interest to my supervisor.
- Yes I have relatives employed at Florida State University. I understand that further evaluation and approval is required. My offer of employment is contingent on such approval. If any change in my employment results in a violation of the Employment of Relatives (Nepotism) policy, it is my responsibility to report to my supervisor.

15. Confirm your appointment information by electronically acknowledging that the information is complete and accurate.

**NOTE**: Once acknowledged, you CANNOT edit any submitted information.

| Confirm App                                | pointment Information                                                                                                    |
|--------------------------------------------|----------------------------------------------------------------------------------------------------|
|                                            | on you have provided in this section will be used to conduct required reviews/approvals for Employment of Relatives (Nepotism) policy exception.<br>on provided in this section may not be changed after submission. Please confirm that it is complete and accurate prior to submitting. |
| I confirm that I hav<br>reviews/approvals. | ve verified all information provided on the previous tabs in the Appointment Information section. I understand that this information will be used to conduct required                                                                                                    |
| Electronic Acknowl                         | ledgement                                                                                                    |

16. Review and acknowledge the policies listed in the memorandum of understanding.

NOTE: The *Memorandum of Understanding (Courtesy)* contains multiple policies that may impact you. Please click through the links in each tab to review the individual policies. However, you *are not* required to review all the policies in one sitting, it can be downloaded to review later.

| morandum of Understanding - Courtesy |                                                                                                    |  |  |  |
|--------------------------------------|----------------------------------------------------------------------------------------------------|--|--|--|
|                                      |                                                                                                    |  |  |  |
|                                      | Updated 10/12/2022                                                                                                    |  |  |  |
| 1                                    | acknowledge receipt and review of the following University policies and statements:                                                                                                    |  |  |  |
| 5                                    | Discrimination and Sexual Misconduct Policies 4-OP-C-7-I Equal Opportunity and Compliance (EOC);                                                                                                    |  |  |  |
|                                      | Anti-Sexual Misconduct Policy                                                                                                    |  |  |  |
|                                      | Title IX Statement                                                                                                    |  |  |  |
|                                      | Non-Discrimination Policy 4-OP-C-7-I3 Equal Opportunity, Non-Discrimination, and Non-Retailation Policy and Procedures                                                                                                    |  |  |  |
|                                      | Americans with Disabilities Act (ADA) Policy 4-OP-C-7-11 AMERICANS WITH DISABILITIES ACT.                                                                                                    |  |  |  |
| V                                    | Workers? Compensation 4-0P-G-10 Insurance, Risk Management and Workers:                                                                                                    |  |  |  |
| Ì                                    | have read the Florida State University rules relative to workers? compensation and understand that all injuries must be reported immediately to my supervisor. I am to obtain authorization from Amerisys should I                 |  |  |  |
| ſ                                    | require any medical treatment unless the need for treatment is an emergency at which time 911 will be called immediately and Amerisys notified. All absences from work must be documented by an authorized physician               |  |  |  |
| 8                                    | and I must provide written documentation to my supervisor/department following each medical treatment. Where applicable, my department will work to provide light duty options. I must keep all medical appointments               |  |  |  |
| ż                                    | and obtain full duty clearance before returning to my normally scheduled job duties. If I am injured at work or become aware of a workers? compensation injury or illness, I have 30 days in which to report my injury or          |  |  |  |
| i                                    | liness to my employer. Failure to report my injury within 30 days may jeopardize my claim. I have two years from the date of my injury or illness to file a claim for workers? compensation benefits. Failure to report my         |  |  |  |
| i                                    | injury or illness within 30 days may be used as a defense against my claim regardless of the two-year statute of limitations for filing a claim. My eligibility for benefits may also be eliminated one year from the date I last  |  |  |  |
| ſ                                    | received a wage replacement check or approved medical treatment.                                                                                                    |  |  |  |
| 1                                    | acknowledge receipt of the Workers? Compensation Information for Florida Workers                                                                                                    |  |  |  |
| E                                    | Protection of Protected or Private Information 4-0P-H-5 Information Security Policy and 4-0P-H-12 Information Privacy Policy,                                                                                                    |  |  |  |
| 1                                    | agree to protect the confidentiality privacy, and security of patient, student, staff, business, and other information classified as ?Protected? or ?Private? under the guidelines for information classification by the           |  |  |  |
| ł,                                   | University in any form (spoken, paper, electronic). As an FSU employee or volunteer, I may be given or have access through a variety of platforms to Protected or Private information of employees, customers, custodians,         |  |  |  |
|                                      | students, parents, patient accounts, and/or other affiliations with the University. I will follow federal and state statutes and regulations, FSU policies, procedures, and other privacy and security requirements. I affirm that |  |  |  |
| 1                                    | will receive and hold all Protected or Private information as highly confidential and hereby affirm that I will not discuss, use, copy, photograph, electronically scan, text, publish, or disclose Protected or Private           |  |  |  |
| i                                    | information for purposes outside of my legitimate scope of work. Any materials or electronic documents containing Protected or Private information must be immediately returned to the University if instructed or upon            |  |  |  |
| 5                                    | separation or transfer to a position which does not require access to the same information.                                                                                                    |  |  |  |

- 17. Complete the Supplemental Document step. The supplemental documents page provides candidates the opportunity to upload a variety of document types.
  - a. To ensure your identity, a valid Photo ID must be uploaded. Select the **Photo ID** option from the drop-down menu under Document Type.
  - b. If the department requires additional supplemental documents, upload them here.
  - c. Once your Document Type- Photo ID and any department-required documents are uploaded, click **Save and Submit**.

| Supplemental Docur                                                                                                    | nents                                                                         |                        |           |  |  |  |  |
|----------------------------------------------------------------------------------------------------|-------------------------------------------------------------------------------|------------------------|-----------|--|--|--|--|
| A Photo ID Document Type                                                                                                    | A Photo ID Document Type is required to ensure the identity of the candidate. |                        |           |  |  |  |  |
| A courtesy candidate must upload a non-expired photo ID in their Supplemental Documents. Regardless of the type of Photo ID uploaded,<br>please use the Photo ID option from the drop-down menu. This photo ID can be domestic or international as long as the ID contains a<br>picture of the candidate and the candidate's name. If the courtesy candidate does not upload their photo ID, it will be the HR Department<br>Representative's responsibility to upload it in Departmental Supplemental Documents. |                                                                               |                        |           |  |  |  |  |
| Candidate Documents                                                                                                    | andidate Documents Document Type                                              |                        | ile       |  |  |  |  |
|                                                                                                    | Photo ID                                                                      | ✓ Lupload Florida_ID.j | pg View 🟛 |  |  |  |  |
|                                                                                                    |                                                                               |                        | Add       |  |  |  |  |
| Save and Submit                                                                                                    |                                                                               |                        |           |  |  |  |  |

## 18. Submit your information to HR.

- a. The Submit to HR tab allows you to review all non-confidential information provided and download a copy of the signed forms.
- b. When you have reviewed all the submitted information, please click the **Submit** to **HR for Review** button.
- c. If any of the information is *incorrect*, please contact central HR or your department representative to get your paperwork restarted. Restarting your paperwork will not require you to reinsert all your information you will just be required to reverify and update any incorrect information.

| Employee Details |                                                                                          |                 |      |
|------------------|------------------------------------------------------------------------------------------|-----------------|------|
| Personal Info    | Applicant ID                                                                             | 729811          |      |
|                  | Candidate ID                                                                             | 0000031203      |      |
|                  | Name                                                                                     | Reggie Renegade |      |
|                  | Gender                                                                                   | Male            |      |
|                  | Marital Status                                                                           | Single          |      |
|                  | Date of Birth                                                                            | 01/01/XXXX      | Show |
|                  | SSN                                                                                      | XXX-XX          | Show |
|                  |                                                                                          | Applied for SSN |      |
|                  | Citizenship Status                                                                       | Natural Citizen |      |
|                  | FL Statute 119                                                                           | No              |      |
| Phone Numbers    | Cell Phone                                                                               | XXXXXXX-6846    | Show |
| Email Address    | XXXXXXXXXXXXXX@gmail.com<br>1 College Ave<br>Tallahassee, FL 32301<br>Leon United States |                 | Show |
| Home Address     |                                                                                          |                 |      |
| Mailing Address  | 1 College Ave<br>Tallahassee, FL 32301<br>Leon United States                             |                 |      |

19. Acknowledge the final page of your onboarding process. Check the acknowledgment box and click the **Electronic Acknowledgement** button.

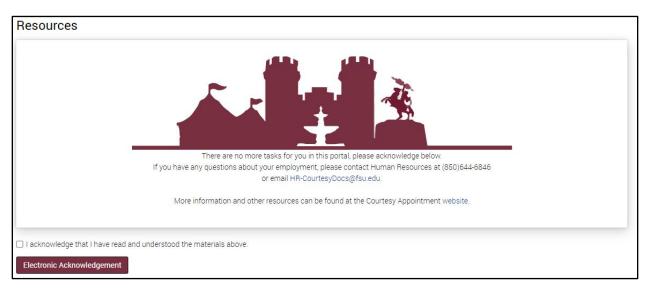

#### You have successfully completed the Onboarding Process

Questions on this procedure? Contact the <u>HR-Courtesy Docs</u> email.